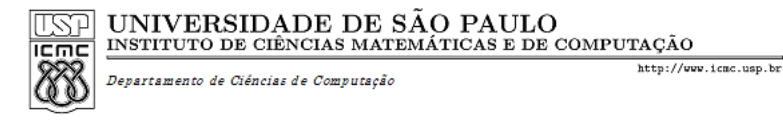

## SCC120 - Capítulo 3 Variáveis e Condicionais em C

João Luís Garcia Rosa

Instituto de Ciências Matemáticas e de Computação Universidade de São Paulo - São Carlos http://www.icmc.usp.br/~joaoluis 2010

1

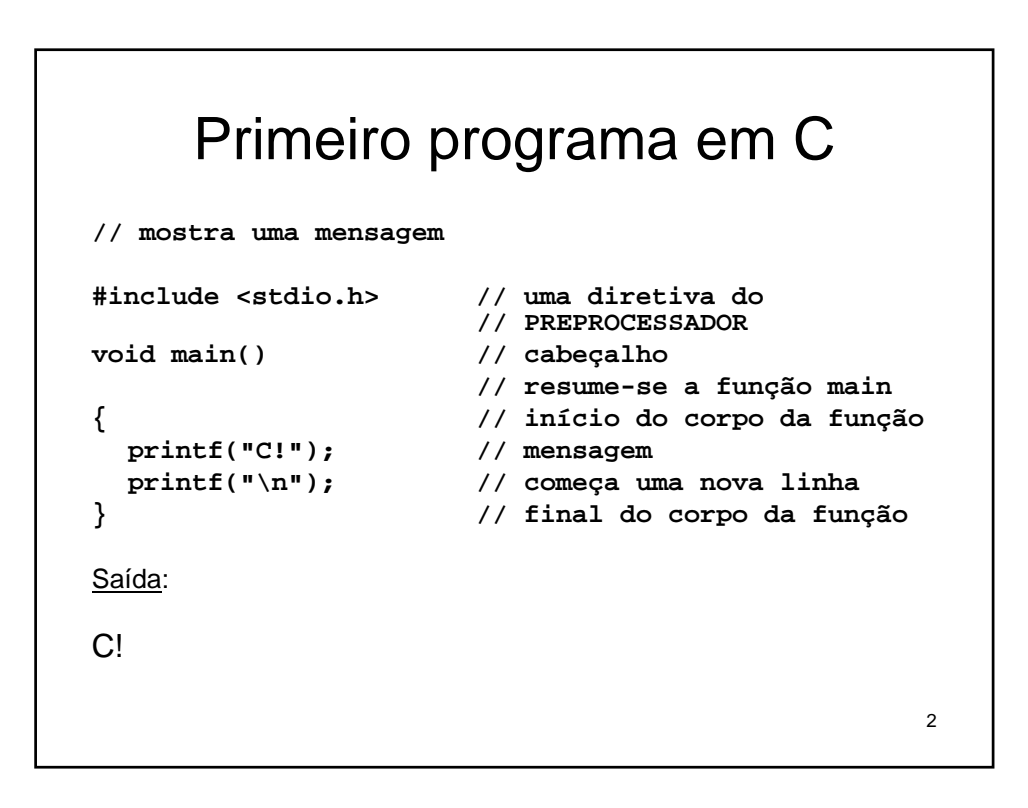

```
3
// mostra o valor de uma variável
#include <stdio.h> 
void main()
{ 
  int pulgas; // cria uma variável inteira
  pulgas = 38; // dá um valor a variável
  printf("Meu gato tem ");
  printf("%d", pulgas); // mostra o valor de 
                        // pulgas
  printf(" pulgas.\n");
}
Saída:
Meu gato tem 38 pulgas.
```

```
4
// entrada e saída
#include <stdio.h>
void main()
{
   int pulgas;
   printf("Quantas pulgas o seu gato tem?\n");
   scanf("%d", &pulgas); // entrada do C
                            // próxima linha concatena a
                            // saída
   printf("O que? %d pulgas e demais!\n", pulgas);
}
Saída:
Quantas pulgas o seu gato tem?
100
O que? 100 pulgas e demais!
```

```
5
// alguns limites de inteiros 
#include <stdio.h> 
#include <limits.h> 
void main() 
{ int n_int = INT_MAX; // inicia n_int para o valor 
                          // inteiro máximo 
   short n_short = SHRT_MAX;
                          // arquivo limits.h
   long n_long = LONG_MAX;
      // o operador sizeof fornece o tamanho do tipo ou da
      // variável
   printf("int tem %d bytes.\n", sizeof (int));
   printf("short tem %d bytes.\n", sizeof n_short);
   printf("long tem %d bytes.\n\n", sizeof n_long);
   printf("Valores maximos:\n");
   printf("int: %d\n", n_int);
   printf("short: %d\n", n_short);
   printf("long: %d\n\n", n_long);
   printf("Valor de inteiro minimo = %d\n", INT_MIN);
}
```
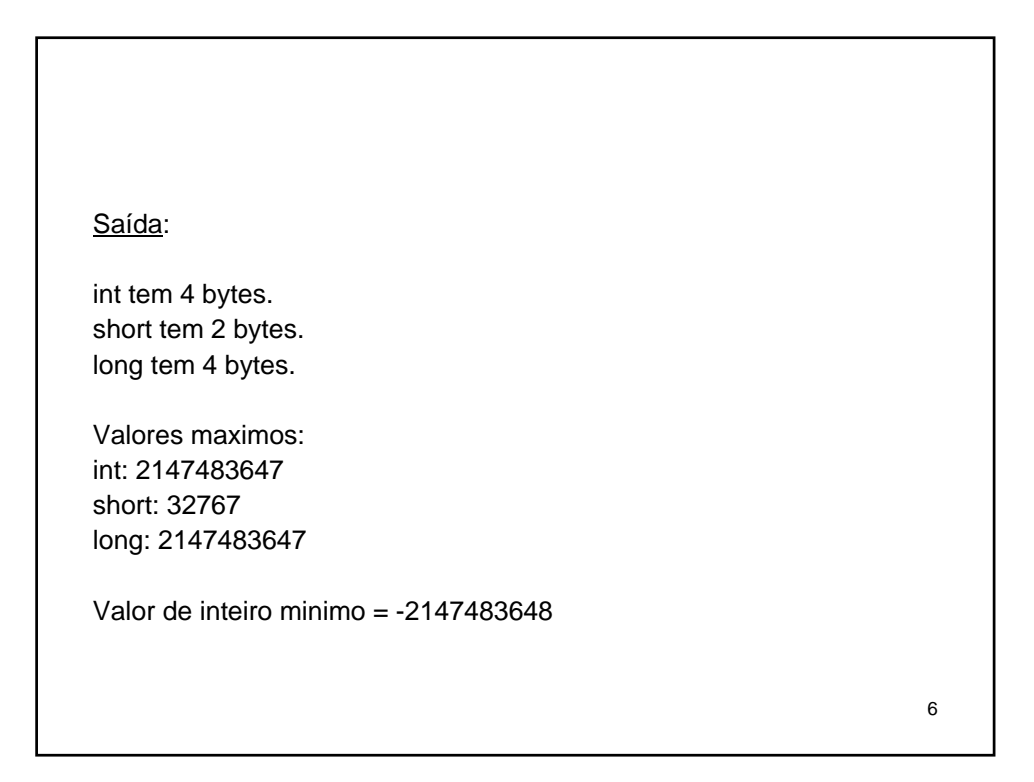

```
7
// excedendo alguns limites de inteiros 
#include <stdio.h> 
                    #define ZERO 0 // torna ZERO o símbolo para o valor 0
#include <limits.h> // define INT_MAX como o maior valor inteiro
void main()
{
    short tom = SHRT_MAX; // inicia uma variável para o valor máximo
   unsigned short ana = tom;// OK se a variável tom já foi definida
    printf("Tom tem %d dolares e Ana tem %d", tom, ana);
   printf(" dolares depositados.\nSome $1 em cada conta.\nAgora ");
    tom = tom + 1;
   ana = ana + 1;
    printf("Tom tem %d dolares e Ana tem %d", tom, ana);
    printf(" dolares depositados.\nPobre Tom!\n");
    tom = ZERO;
    ana = ZERO;
   printf("Tom tem %d dolares e Ana tem %d", tom, ana);
    printf(" dolares depositado.\n");
    printf("Tire $1 de cada conta.\nAgora ");
    tom = tom - 1;
    ana = ana - 1;
   printf("Tom tem %d dolares e Ana tem %d", tom, ana);
    printf(" dolares depositados.\nAna sortuda!\n");
}
```
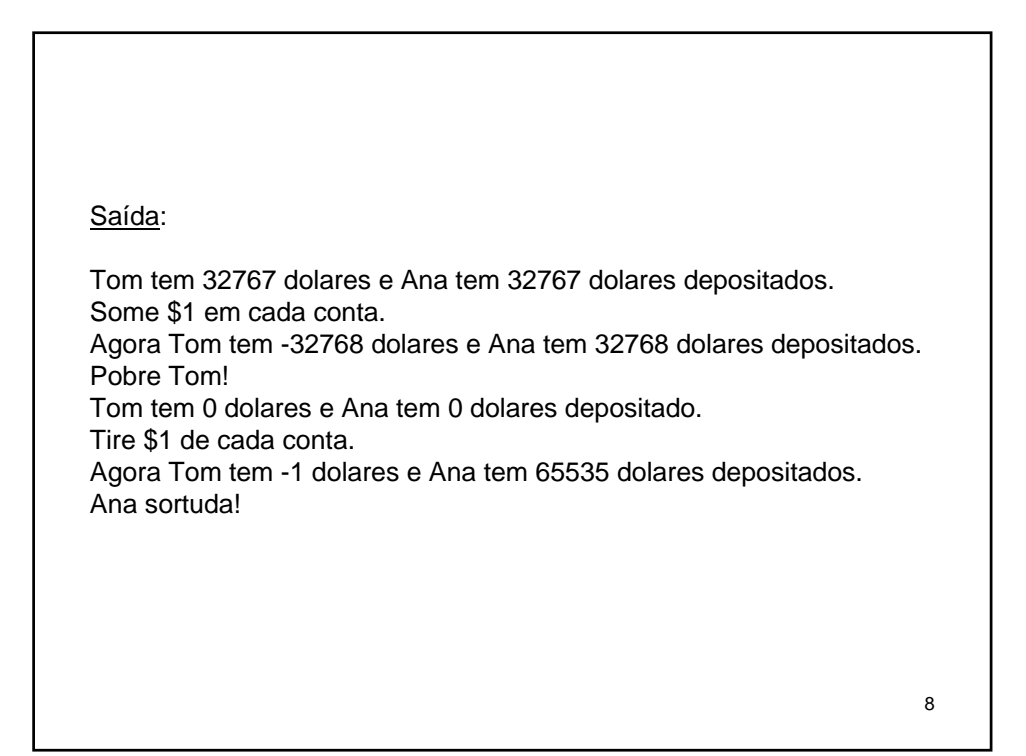

```
// mostra constantes hexa e octal
#include <stdio.h>
void main()
{
   int dec = 42; // constante inteira decimal
   int hex = 0x42; // constante inteira hexadecimal
   int oct = 042; // constante inteira octal
   printf("decimal = %d\n", dec);
   printf("hexadecimal = %d\n", hex);
   printf("octal = %d\n", oct);
}
Saída:
decimal = 42hexadecimal = 66octal = 34
```
9

```
10
// o tipo char
#include <stdio.h> 
void main() 
{ 
  char ch; // declara uma variável char
   printf("Entre com um caractere:\n");
   scanf("%c", &ch);
   printf("Ola! ");
   printf("Obrigado pelo caractere %c.\n", ch);
}
Saída:
Entre com um caractere:
h
Ola! Obrigado pelo caractere h.
```

```
11
// o tipo char e o tipo int contrastados 
#include <stdio.h> 
void main() 
{ 
   char c = 'M'; // atribui o código ASCII de M para c
                        int i = c; // armazena o mesmo código em um int
    printf("O codigo ASCII para %c e %d\n", c, i);
    printf("Some um ao codigo de caractere:\n");
    c = c + 1;
    i = c;
    printf("O codigo ASCII para %c e %d\n", c, i);
    // usando a função putchar() para mostrar um caractere
    printf("Mostrando o caractere c usando putchar(c): ");
    putchar(c);
    // usando putchar() para mostrar uma constante caractere
    putchar('!');
    printf("\nFim\n");
}
```
12 Saída: O codigo ASCII para M e 77 Some um ao codigo de caractere: O codigo ASCII para N e 78 Mostrando o caractere c usando putchar(c): N! Fim

```
13
// usando sequências de escape
#include <stdio.h>
void main()
{
    long code;
    printf("\aOperacao \"HyperHype\" esta ativada agora!\n");
   printf("Entre com o seu codigo de 
agente:________\b\b\b\b\b\b\b\b");
     scanf("%d", &code);
    printf("\aVoce entrou com %d...\n", code);
    printf("\aCodigo verificado! Continue com o Plano Z3!\n");
}
Saída:
Operacao "HyperHype" esta ativada agora!
Entre com o seu codigo de agente: 12345678
Voce entrou com 12345678...
Codigo verificado! Continue com o Plano Z3!
```
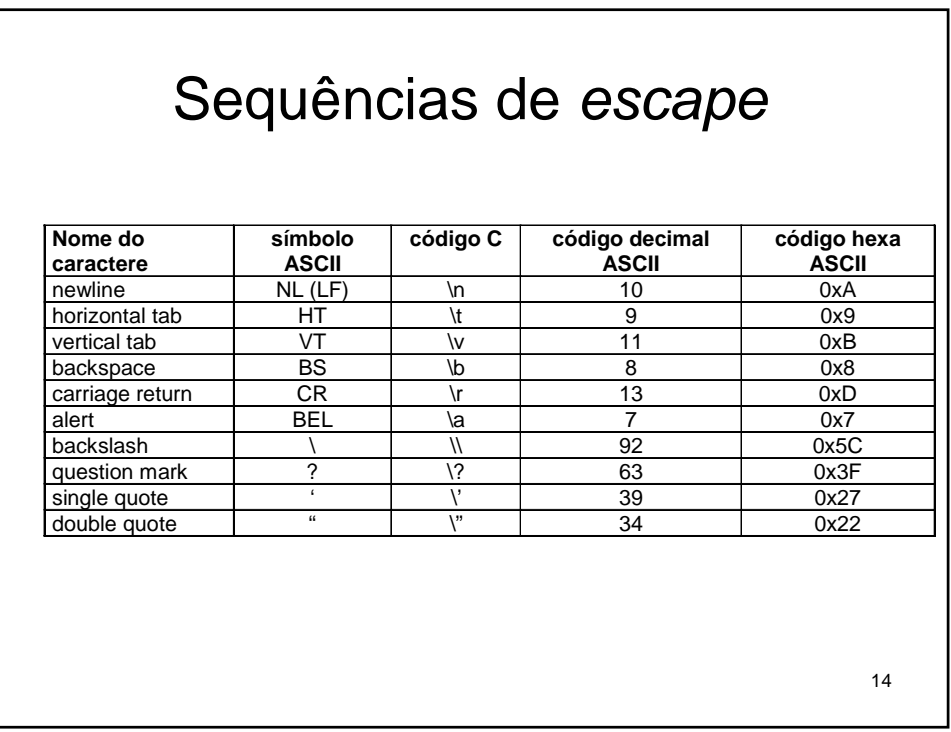

## O comando **if**

```
// usando o comando if
#include <stdio.h> 
void main()
{
    char ch;
    printf("Entre com um caractere: ");
    ch = getchar();<br>if (ch == '')if (ch == ' ') // cheque se ch é um espaço
        printf("Voce digitou um espaco!\n");
    else
        printf("Voce NAO digitou um espaco!\n");
}
Saída:
Entre com um caractere: j
Voce NAO digitou um espaco!
```
15

```
16
// usa o operador lógico OR
#include <stdio.h>
void main()
{
    char ch;
   printf("Este programa pode reformatar seu disco rigido\ne
destruir todos os seus dados.\nVoce quer continuar? <s/n> ");
    scanf("%c", &ch);
    if (ch == 's' || ch == 'S') // s ou S
          printf("Voce foi avisado!\a\a\n");
    else if (ch == 'n' || ch == 'N') // n ou N
           printf("Uma escolha sabia ... tchau\n");
    else
           printf("Nao foi um s ou um n, entao eu acho que vou "
                                    "estragar seu disco de qualquer 
   forma.\n");
}
Saída:
Este programa pode reformatar seu disco rigido
e destruir todos os seus dados.
Voce quer continuar? <s/n> hNao foi um s ou um n, entao eu acho que vou estragar seu disco de qualquer forma
.
```

```
17
 // usa o operador lógico AND 
#include <stdio.h> 
void main() 
{ 
     int idade; 
     int index; 
      printf("Entre com sua idade: "); 
scanf("%d", &idade); 
if (idade > 17 && idade < 35)
       index = 0;
else if (idade >= 35 && idade < 50)
       index = 1;
else if (idade >= 50 && idade < 65)
index = 2;
      else
                index = 3;
       switch (index)
       {
             case 0: printf("Voce e bem jovem!");
                                                     break;
             case 1: printf("Voce esta comecando a vida!");
                                                     break;
              case 2: printf("Ja esta pensando em se aposentar...");
break;
              case 3: printf("Voce ja tomou o remedio hoje?");
break;
      }
}
 <u>Saída</u> :<br>Entre com sua idade: <u>38</u>
Voce esta comeþando a vida!
```
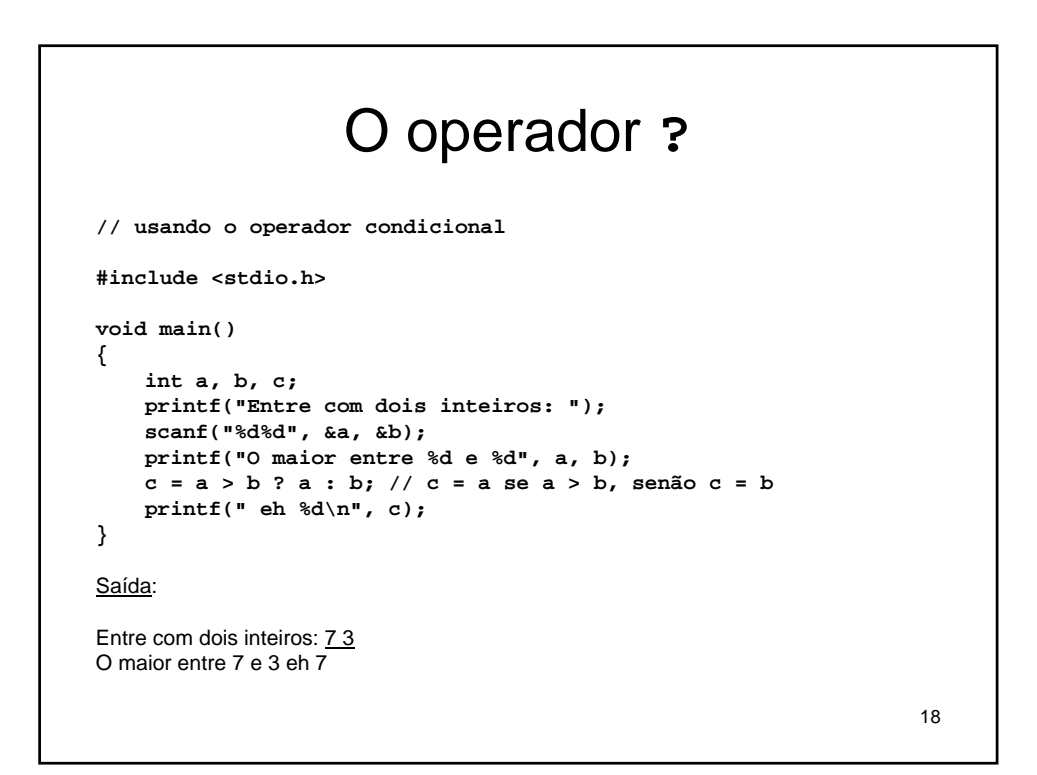

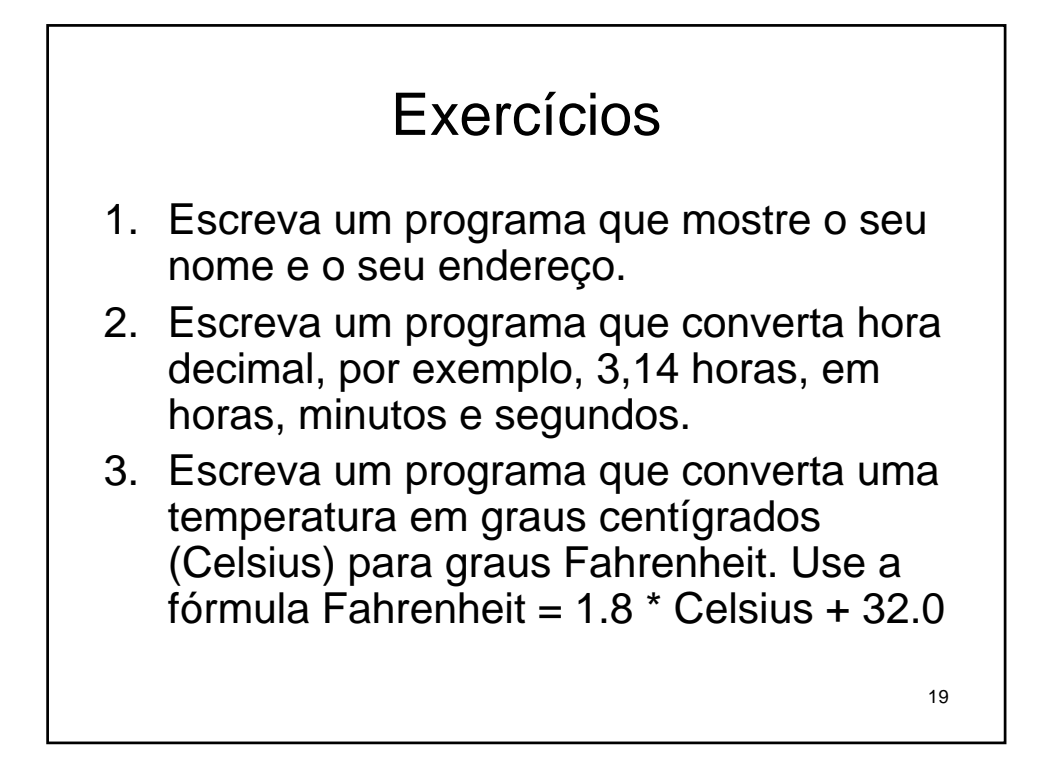

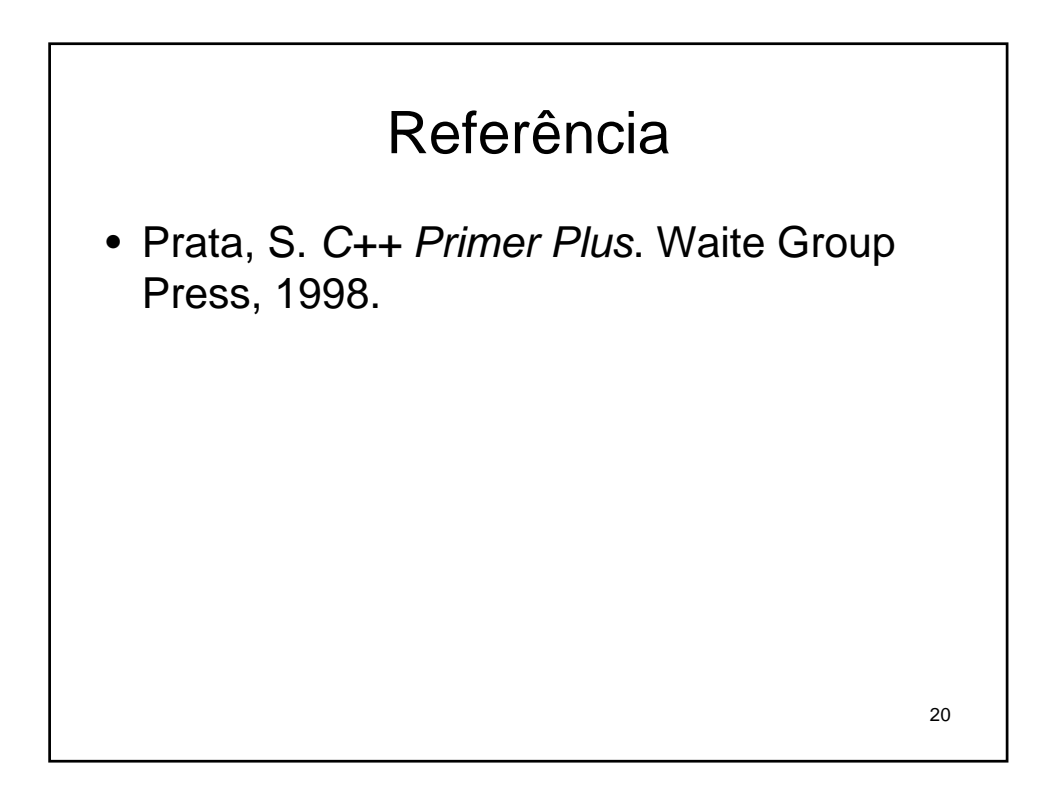